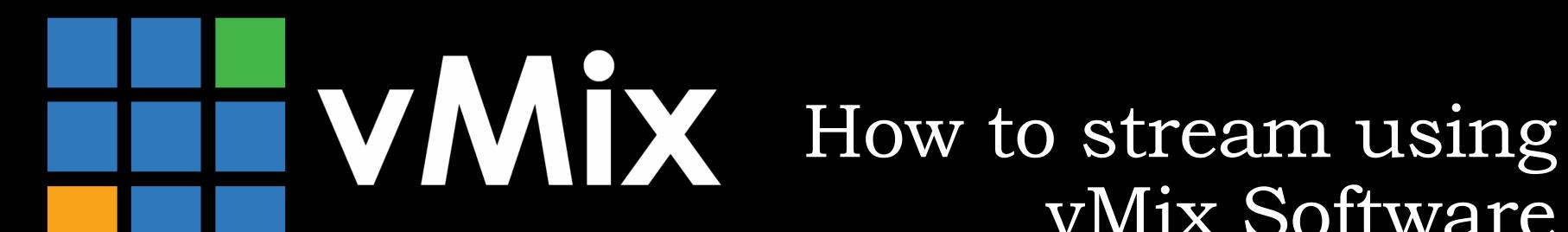

# vMix Software

REVISED 7/21/2021

#### sermøn.net

#### Download vMix

vMix Software is paid software that will allow you to stream. vMix does offer a free 60 day trial

As of 7/21/2021 the latest version is 24.0.0.63 Download the latest version. <a href="www.vmixhd.com">www.vmixhd.com</a>

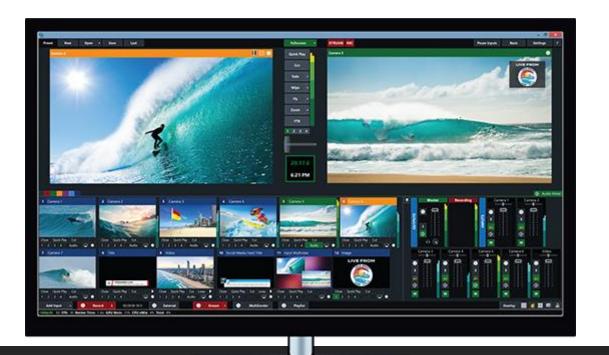

sermøn.net

## Get your credentials

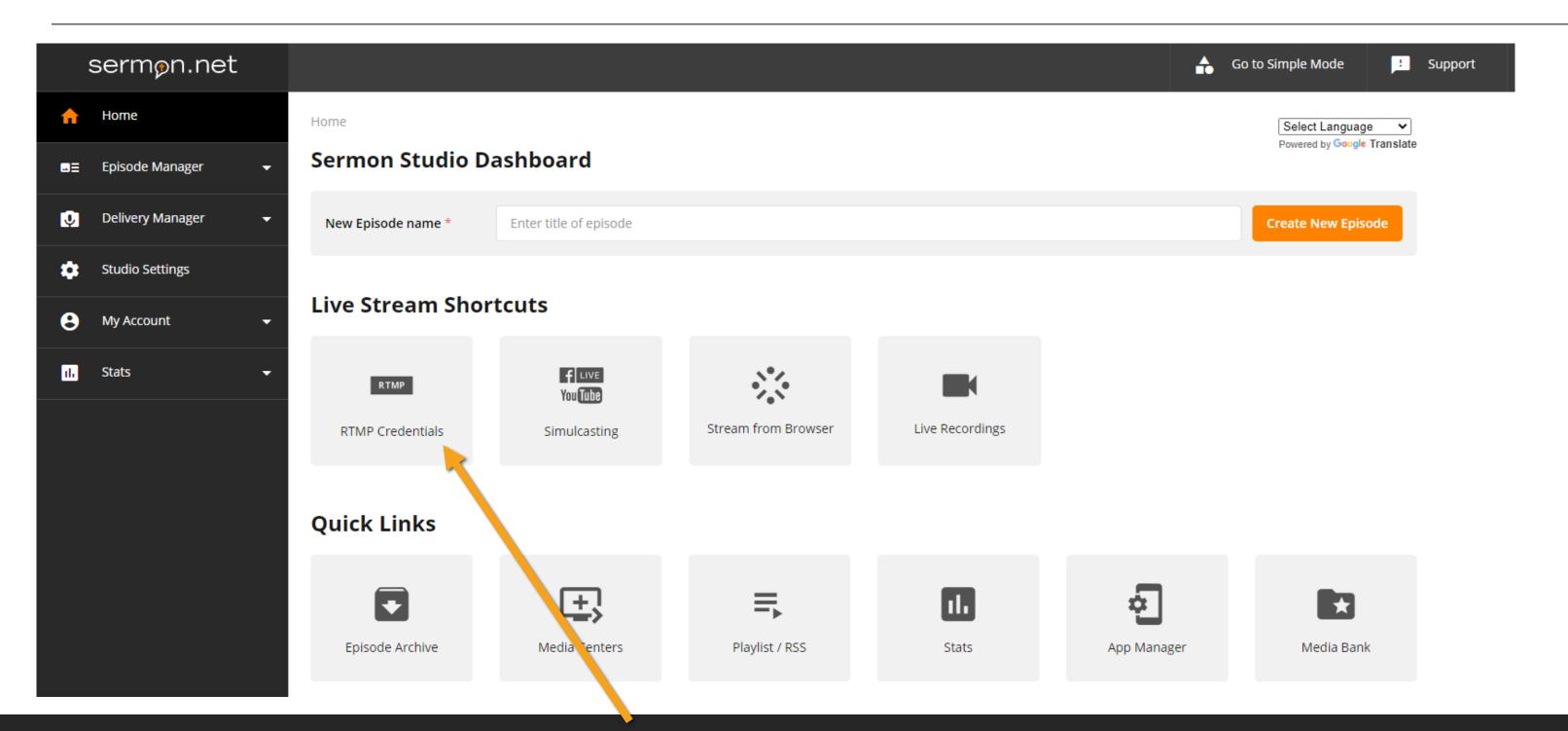

## Get your credentials

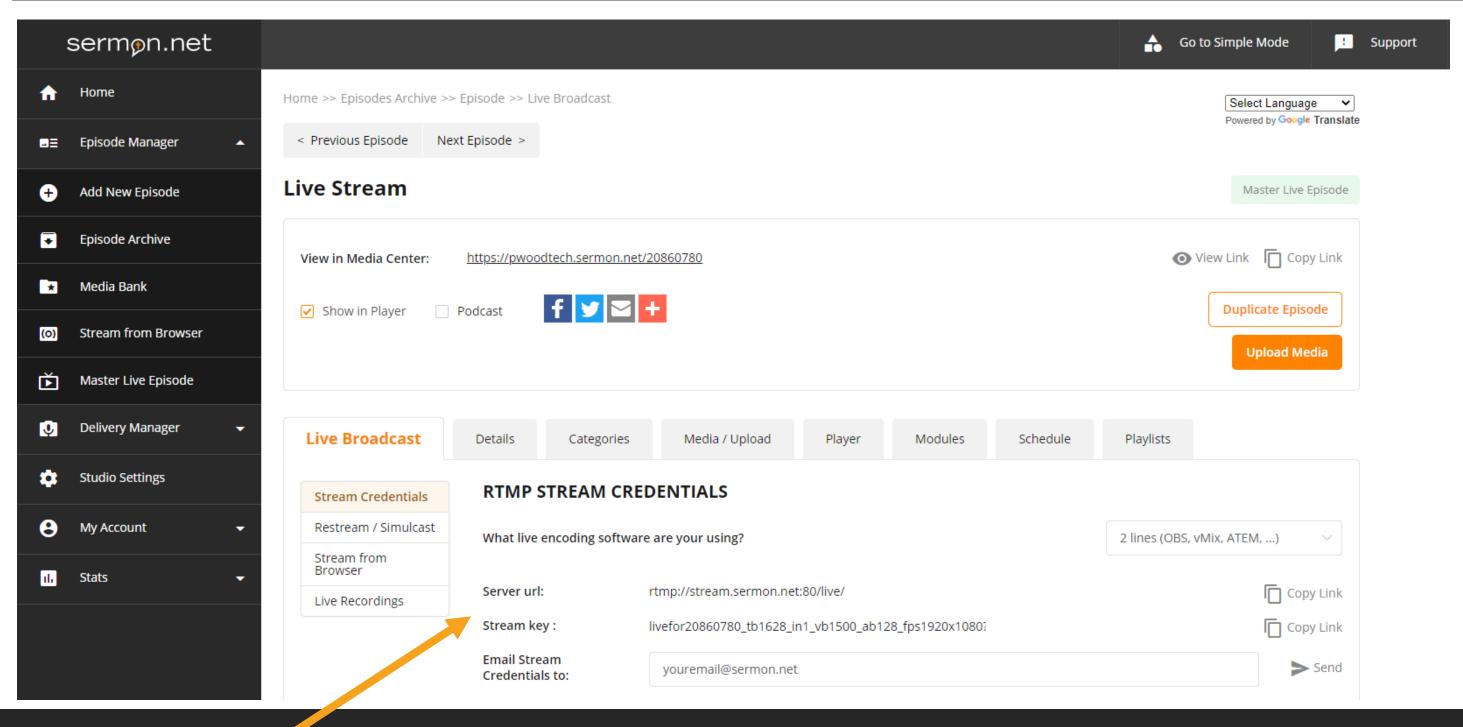

## Setup vMix

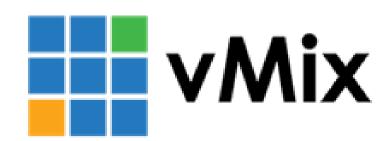

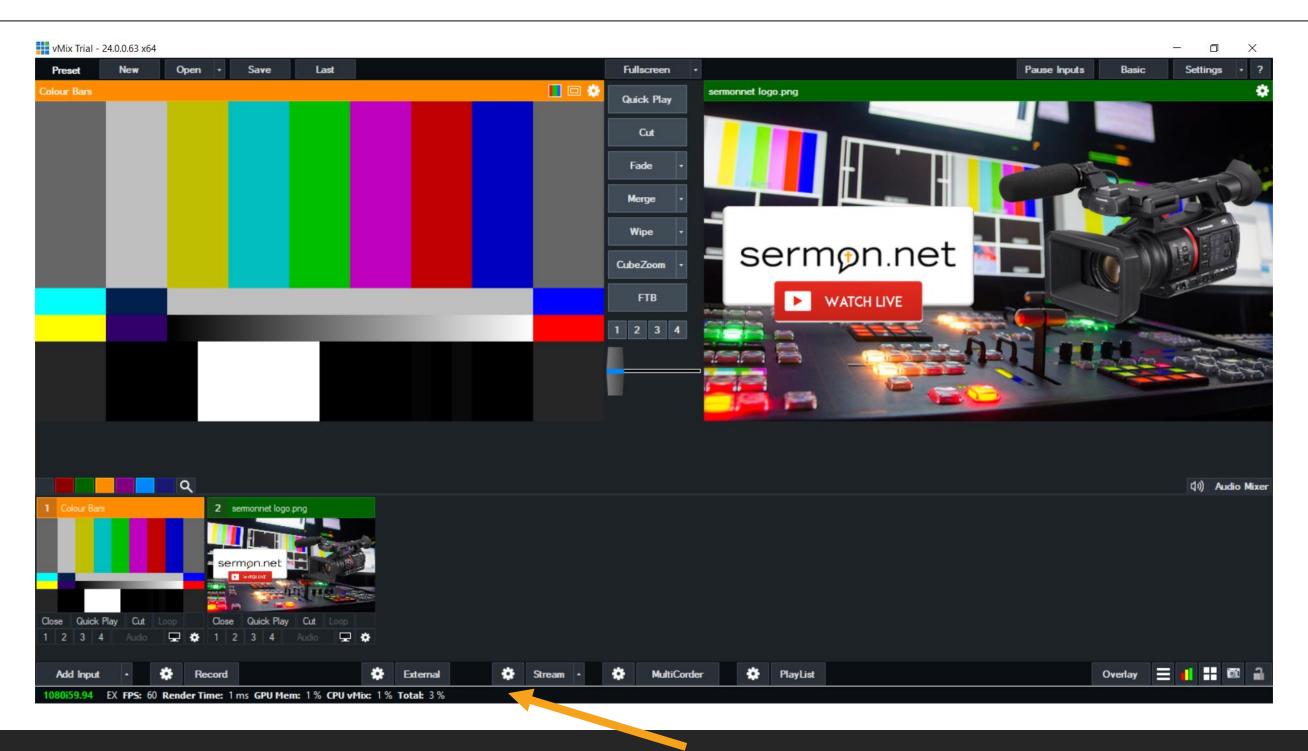

## Setup vMix

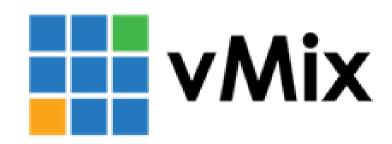

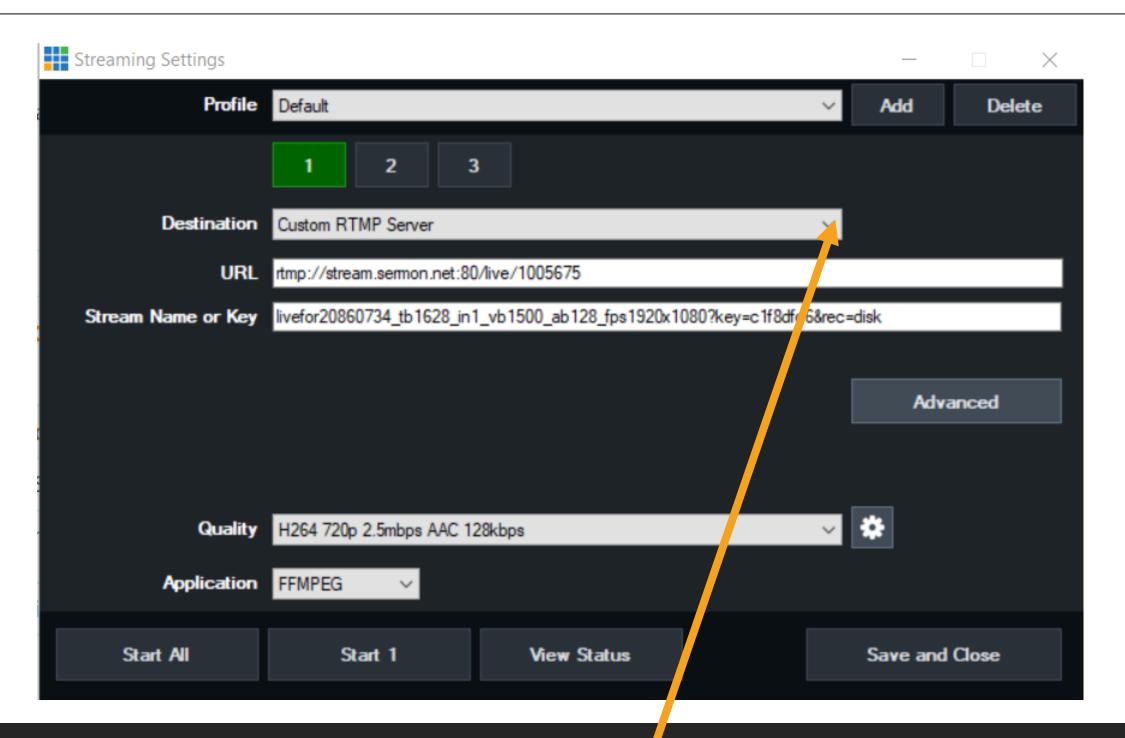

#### Bitrate & Resolution

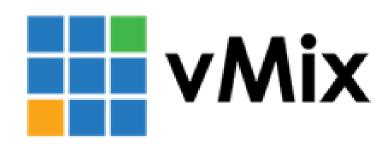

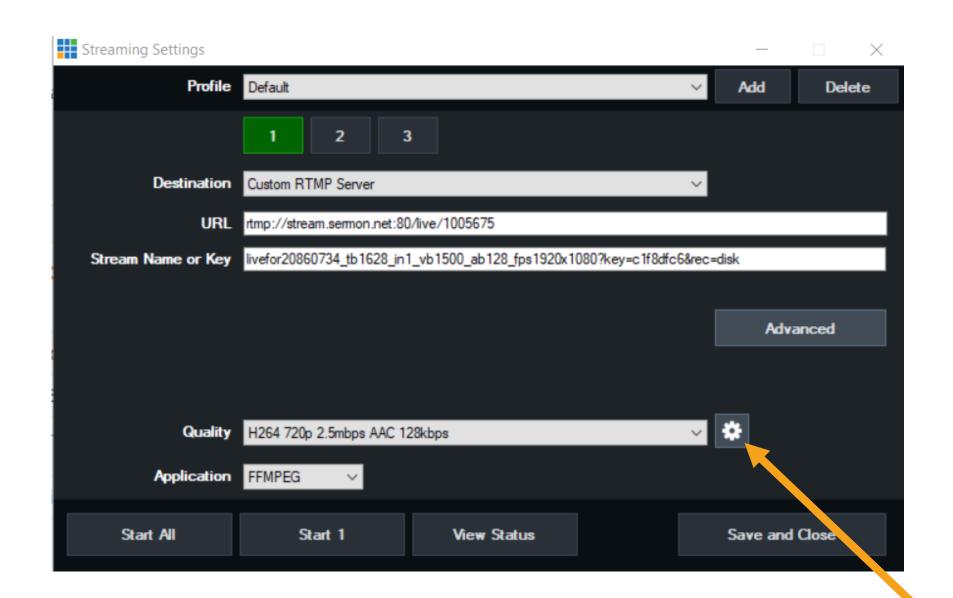

Video bit rate will need to be set from anything ranging from 800kbs to 2500kbs

This is just a suggestion. Set to what you need.

Audio will need to be set from 64kbs to 128kbs Click on the tab

### Bitrate & Resolution

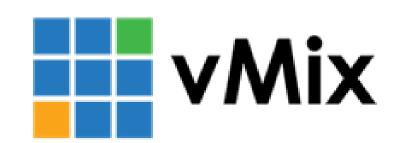

Encode size(resolution)

SD 640x480 4x3 square

SD 640x360 16x9 widescreen

-----

HD 1280x720 16x9 widescreen

HD 1920x1080 16x9 widescreen

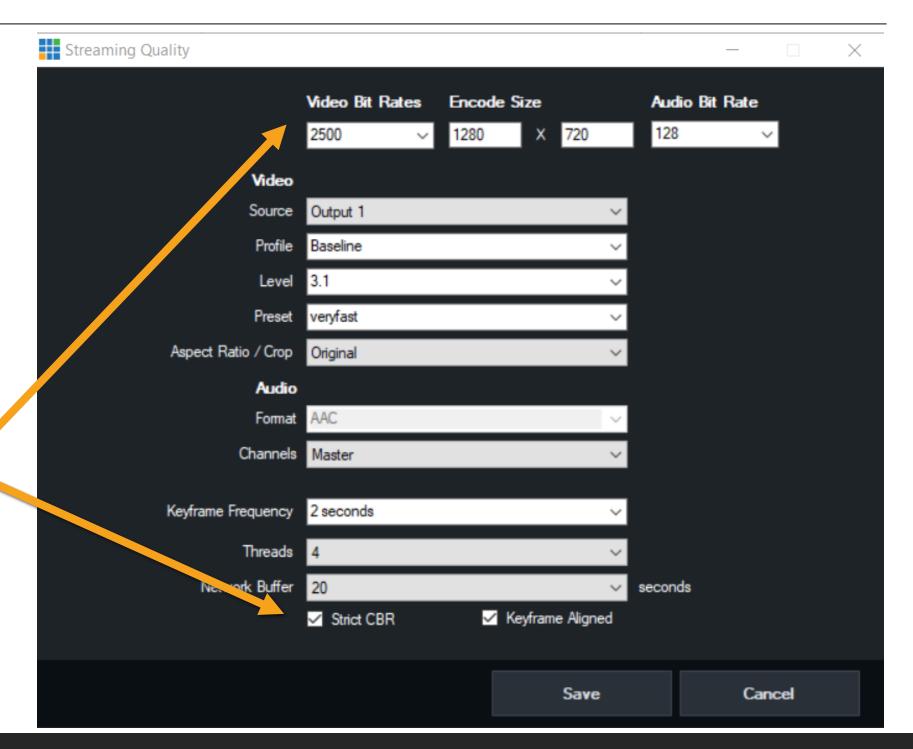

## Add Your Input

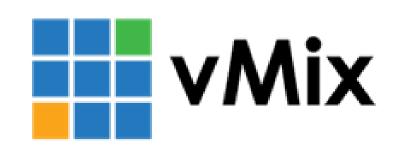

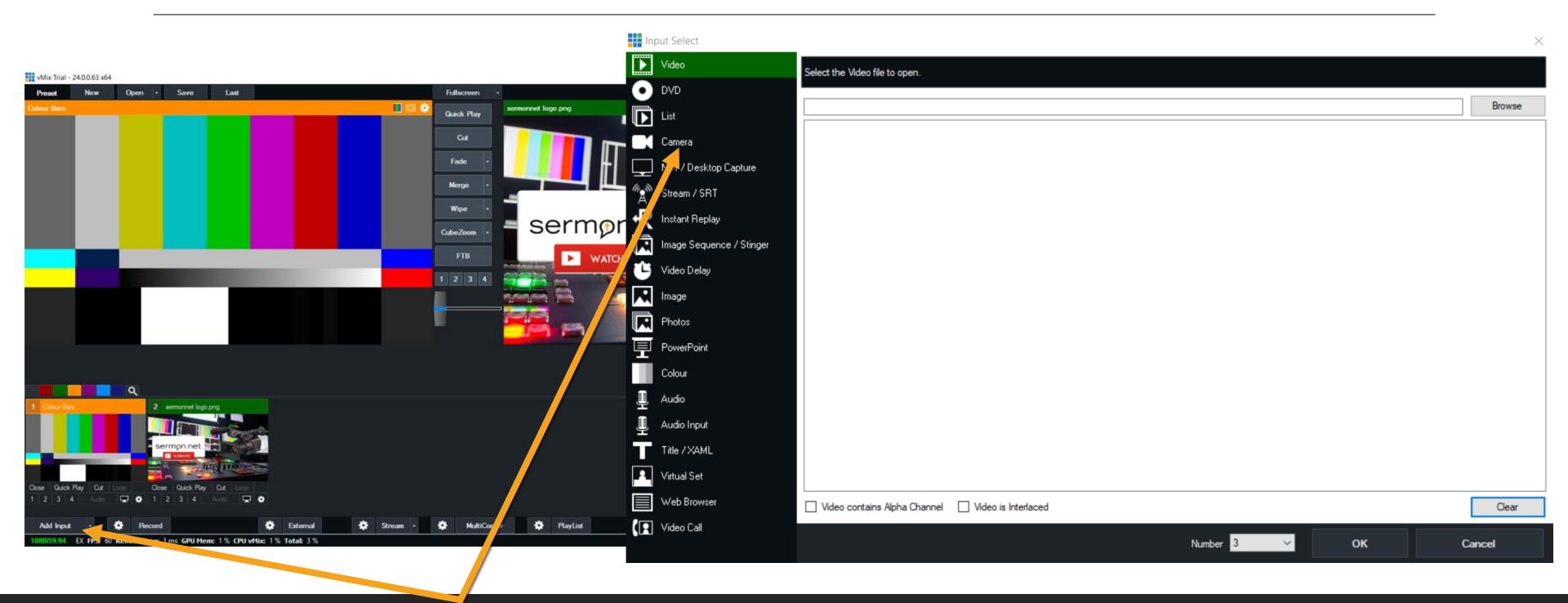

#### Save Your vMix Profile

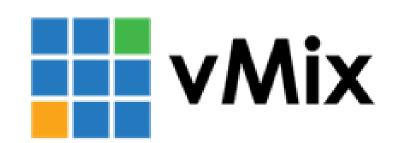

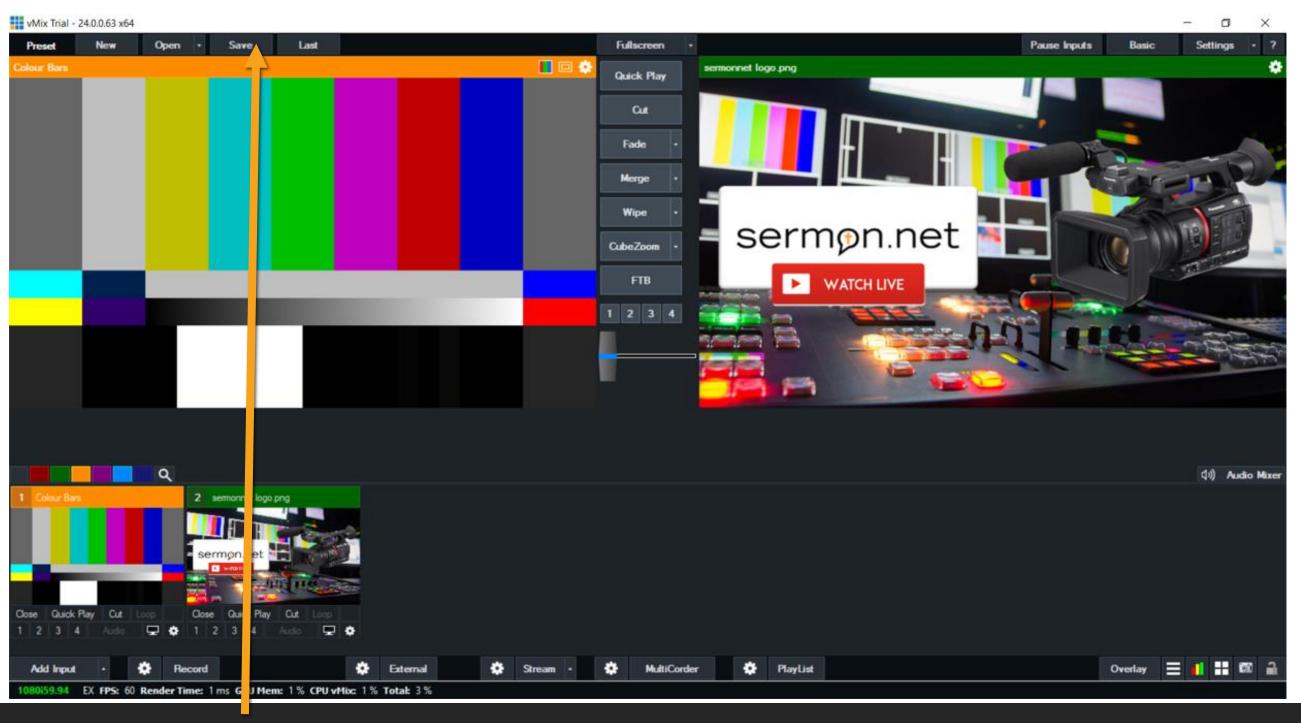

Save your work. Click the Save Button to Save the profile. You can open your profile to have all of your settings.

## Your Ready To Stream

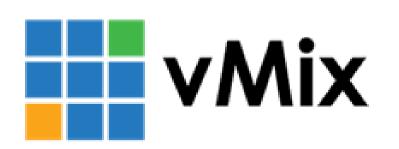

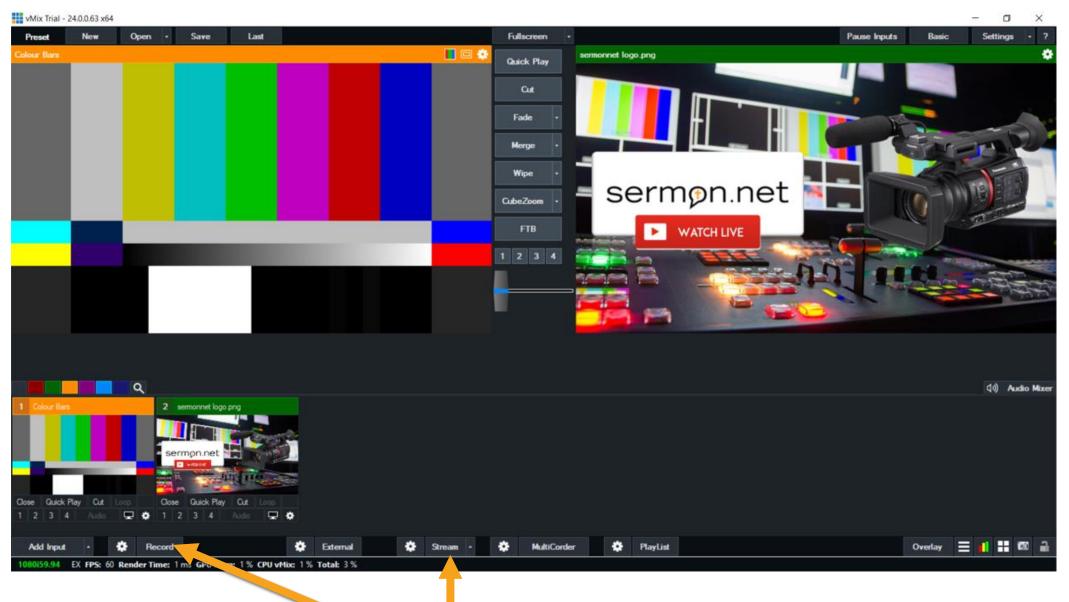

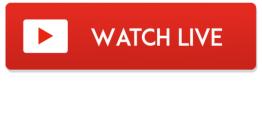

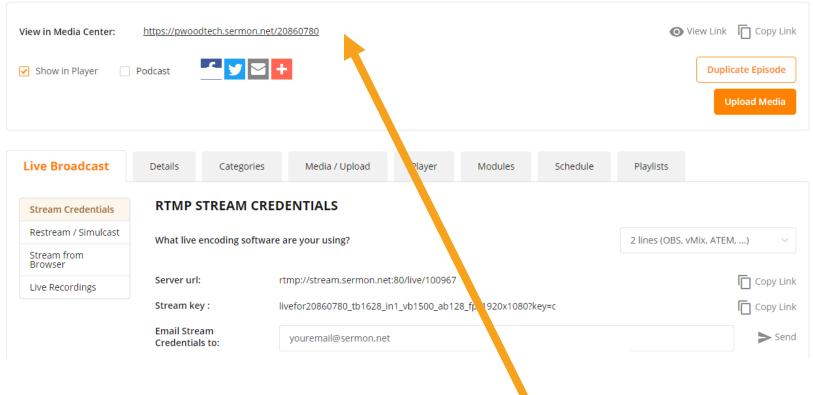

View your stream with the View In Media Center Link within your live episode

To Stream Click, Stream - Best practice is to also record locally as well

#### Best Practice

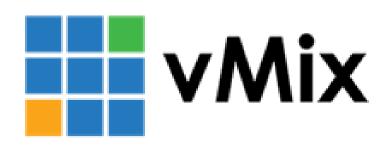

- If you are having trouble, please restart your computer
- To Start or Stop the recording Press Record
- To Start or Stop the streaming Press Stream
- If the stream breaks into several files. This means your stream will be dropping and you are overloading your computer.
- Wired Internet Connection Works the best

If you have any other questions, please let us know, we are happy to help. We do offer FREE remote assistance, if you could use some help let us know and we can set up a time to assist.

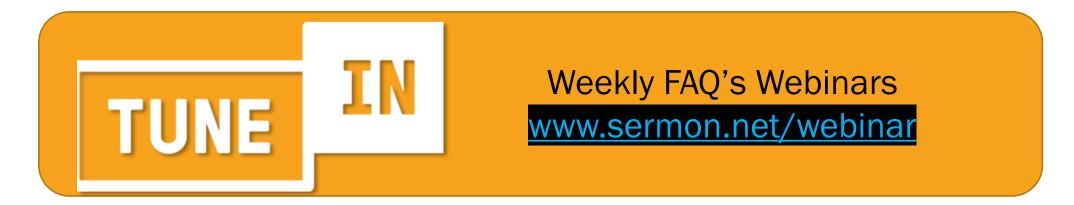

#### Restream To Other Platforms

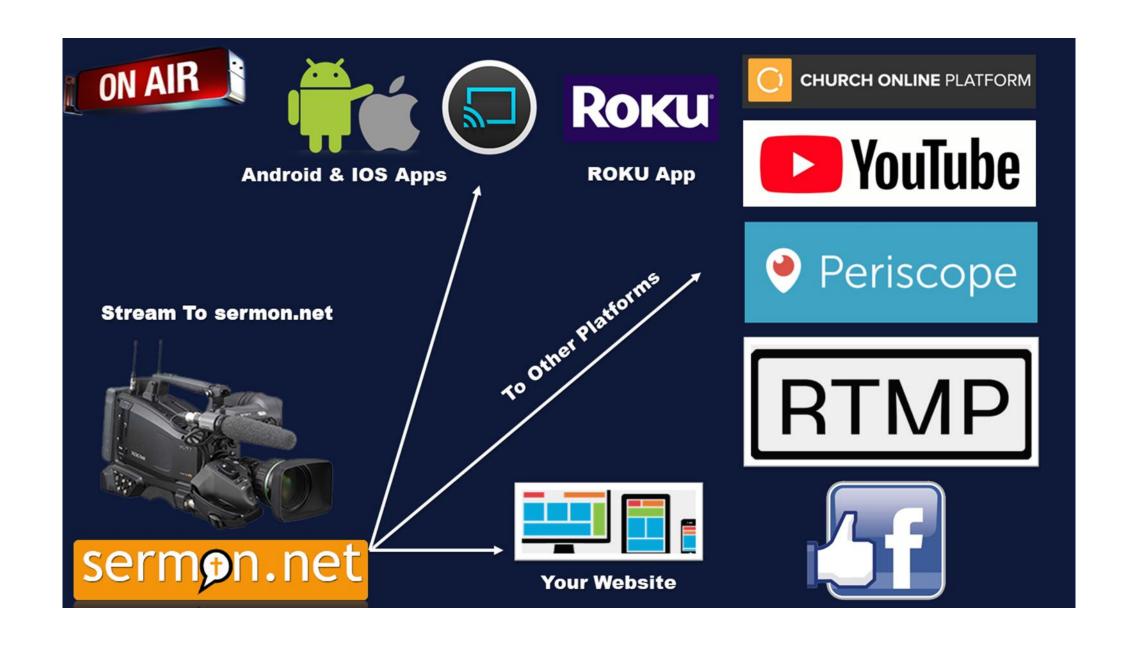